#### **ÔN TẬP CUỐI HỌC KỲ I TIN HỌC 9 NĂM HỌC: 2022 – 2023**

### **CHỦ ĐỀ 1: TỪ MÁY TÍNH ĐẾN MẠNG MÁY TÍNH**

**Câu 1:** "Mạng máy tính được hiểu là tập hợp các máy tính và các thiết bị khác được kết nối với nhau để cho phép trao đổi thông tin; dùng chung ……………; chia sẻ phần mềm, phần cứng". Từ điền vào chỗ trống là

A. dữ liệu.

B. máy tính.

C. máy in.

D. mang.

**Câu 2:** Trong các thiết bị sau, thiết bị nào là thiết bị đầu cuối?

A. Thiết bị Hub.

B. Dây cáp.

C. Vỉ mạng.

D. Máy in.

**Câu 3:** Khi phân loại theo mô hình hình học, mạng máy tính có mấy kiểu kết nối cơ bản?

A. 1

B. 2

- C. 3
- D. 4

**Câu 4:** Mô hình mạng phổ biến hiện nay là mô hình ………………..

A. mạng ngang hàng.

B. khách - chủ.

C. LAN.

D. LAI.

**Câu 5:** ………… là máy tính điều khiển các máy tính khác và thiết bị dùng chung trong mạng thông qua các phần mềm.

A. Máy chủ

B. Máy khách

C. Máy in

D. Máy quét

**Câu 6:** ………… là thiết bị để kết nối các máy tính với nhau trong mạng.

A. Máy quét

B. Bộ chuyển mạch

C. Máy chủ

D. Máy khách

Câu 7: Mang máy tính có những lợi ích nào sau đây?

A. Chia sẻ dữ liệu, dùng chung các phần cứng và các phần mềm, trao đổi thông tin.

B. Dùng chung các thiết bị phần cứng, dùng chung các phần mềm, trao đổi thông tin.

C. Chia sẻ dữ liệu, dùng chung các thiết bị phần cứng, dùng chung các phần mềm.

D. Chia sẻ dữ liệu, dùng chung các thiết bị phần cứng, trao đổi thông tin.

Câu 8: Các thiết bị vỉ mạng, Hub, bộ chuyển mạch thuộc thành phần nào của mạng máy tính?

A. Môi trường truyền dẫn.

B. Thiết bị đầu cuối.

C. Thiết bị kết nối mạng.

D. Giao thức truyền thông.

**Câu 9:** Phân loại máy tính theo môi trường truyền dẫn là …………

A. mạng có dây và mạng cục bộ.

B. mạng có dây và mạng không dây.

C. mạng không dây và mạng diện rộng.

D. mạng diện rộng và mạng có dây.

**Câu 10:** Như thế nào là máy khách?

A. Máy có cấu hình mạnh cài đặt chương trình quản lí.

B. Máy được cài đặt các chượng trình phân bổ tài nguyên trên mạng.

C. Máy có thể kết nối các máy tính lại với nhau.

D. Máy sử dụng các tài nguyên do máy chủ cung cấp.

**Câu 11:** Kiểu kết nối hình sao là …………

A. máy tính được kết nối trên một đường thẳng có điểm đầu, điểm cuối.

B. máy tính được kết nối theo vòng tròn **không có** điểm đầu, điểm cuối.

C. máy tính được kết nối theo vòng tròn **có** điểm đầu, điểm cuối.

D. máy tính được kết nối qua một thiết bị chung được gọi là Hub.

**Câu 12:** Mạng WAN được viết tắt của các từ nào?

A. Wide Area Network.

B. Wede Area Network.

C. World Area Networld.

D. Work Are Network.

**Câu 13:** Trong các thiết bị sau, thiết bị nào là thiết bị kết nối?

A. Máy in.

B. Máy photocopy.

C. Thiết bị Hub.

D. Ti vi thông minh.

**Câu 14:** Khi phân loại theo môi trường truyền dẫn, mạng máy tính được chia làm mấy loại cơ bản?

A. 1

B. 2

- C. 3
- D. 4

Câu 15: ………… là máy tính của người dùng trên mang, từ đó người dùng có thể truy cập vào hệ thống mạng máy tính để chia sẻ dữ liệu và tài nguyên.

- A. Máy chủ
- B. Máy quét
- C. Máy in
- D. Máy khách

Câu 16: ………… là thiết bị có vai trò dùng chung trong một mạng máy tính.

A. Máy khách

B. Bộ chuyển mạch

- C. Máy quét
- D. Máy chủ

### **CHỦ ĐỀ 2: MẠNG THÔNG TIN TOÀN CẦU INTERNET**

**Câu 1:** Hoa tìm nội dung về 7 người chết tại lễ hội âm nhạc điện tử "Du hành tới mặt trăng" tổ chức tại công viên nước Hồ Tây - Hà Nội với công cụ tìm kiếm Google.

*Theo em, nội dung vừa nói trên thuộc dịch vụ cơ bản nào của Internet?*

A. Đào tạo qua mạng.

B. Tổ chức và khai thác thông tin trên Internet.

C. Tìm kiếm thông tin trên Internet.

D. Thương mại điện tử.

**Câu 2: "**Các máy tính cá nhân hay mạng máy tính tham gia vào Internet một cách ………… và bình đẳng". Từ điền vào chỗ trống là

- A. bắt buộc.
- B. sáng tạo.
- C. ý thức.
- D. tự nguyện.

**Câu 3:** Đây là một hình thức sử dụng phổ biến ở gia đình hoặc thuê bao nhỏ lẻ; tốc độ truyền dữ liệu cao; giá thành phù hợp.

A. Sử dụng đường truyền ADSL.

B. Sử dụng đường truyền hình cáp.

C. Sử dụng đường truyền riêng.

D. Sử dụng công nghệ 3G.

**Câu 4:** Hoa mua 1 bộ quần áo tặng mẹ mình nhân ngày sinh nhật của bà ấy trên trang web https://shopee.vn

*Theo em, nội dung vừa nói trên thuộc dịch vụ cơ bản nào của Internet?*

A. Đào tạo qua mạng.

B. Thương mại điện tử.

C. Tìm kiếm thông tin trên Internet.

D. Tổ chức và khai thác thông tin trên Internet.

Câu 5: Các máy tính cá nhân hay mạng máy tính tham gia vào Internet một cách tư nguyên và …………

A. bình đẳng.

B. tự giác.

C. ý thức.

D. sáng tạo.

**Câu 6:** "Internet là mạng kết nối hàng triệu máy tính và ………… trên khắp thế giới". Từ điền vào chỗ trống là

A. mạng máy tính.

B. siêu máy tính.

C. các máy con.

D. các máy chủ.

**Câu 7:** Mạng Internet là sở hữu của …………

A. cá nhân.

B. nhóm.

C. chung.

D. các công ty.

**Câu 8:** Hình thức được sử dụng phổ biến trên các thiết bị di động hiện nay là sử dụng

A. công nghệ 3G.

B. đường truyền hình cáp.

C. đường truyền ADSL.

D. đường truyền riêng.

**Câu 9**: Bạn Trang tham gia vào khóa học Tiếng Anh qua mạng ở trang web *[www.tienganh123.com.](http://www.tienganh123.com/)*

*Theo em, nội dung vừa nói trên thuộc dịch vụ cơ bản nào của Internet?*

- A. Khai thác thông tin.
- B. Đào tạo qua mạng.
- C. Hội thảo trực tuyến.
- D. Tìm kiếm thông tin.

#### **CHỦ ĐỀ 3: GIAO TIẾP QUA MẠNG XÃ HỘI**

**Câu 1:** Một mạng xã hội ở Việt Nam, nơi em có thể chơi nhiều loại game thú vị là …………

- A. Zing me.
- B. Zing tv.
- C. Zing mp3.
- D. Youtube.

**Câu 2:** Đây là một mạng xã hội có chức năng chính là lưu trữ và chia sẻ hình ảnh, ảnh chụp.

- A. Zalo.
- B. Facebook.
- C. Zing mp3.
- D. Flickr.

**Câu 3:** Khi tham gia vào một mạng xã hội em cần phải có ............

- A. thông tin.
- B. địa chỉ.
- C. ban bè.
- D. tài khoản.

**Câu 4:** Để truy cập vào Facebook ta khởi động trình duyệt web và gõ địa chỉ …………

- A. [https://facebook.com](https://facebook.com/)
- B. [https://www.facebook.com](https://www.facebook.com/)
- C. [https://www.facebook](https://www.facebook/)
- D. https//www.facebook.com

**Câu 5:** Facebook là một trang mạng xã hội được thành lập bởi ai?

- A. Bill Gates.
- B. Jeff Bezos.
- C. Mark Zuckerberg.
- D. Jack Ma.

**Câu 6:** Mạng xã hội Facebook được thành lập ở đâu?

A. Pháp.

B. Anh.

 $C.\ \check{Y}$ .

D. Mỹ.

**Câu 7:** Mạng xã hội Facebook được thành lập năm nào?

A. 2002.

B. 2003.

C. 2004.

D. 2005.

**Câu 8:** Đây là nơi thể hiện đầy đủ nhất các tính năng của Facebook.

A. Dòng thời gian.

B. Trang chủ.

C. Trang cá nhân.

D. Thông báo.

**Câu 9:** Đây là nơi để mọi người biết thông tin về mình, chúng ta có thể cập nhật ảnh đại diện, ảnh bìa, nơi ở, trường học,… trên Facebook.

A. Dòng thời gian.

B. Trang chủ.

C. Trang cá nhân.

D. Thông báo.

**Câu 10:** Trong Facebook, tính năng cho phép người dùng có thể phát sóng trực tiếp video của họ (gọi là livetream) được giới thiệu lần đầu tiên vào năm nào?

A. 2016.

B. 2015.

C. 2014.

D. 2013.

**Câu 11:** Người Việt Nam phát hiện (được sử dụng) tính năng phát sóng trực tiếp video của họ (gọi là livetream) vào năm nào?

A. 2016. B. 2015. C. 2014.

D. 2013.

**Câu 12:** Trang web đầu tiên được mở ra mỗi khi truy cập vào một website là …………

A. World Wide Web.

- B. Homepage.
- C. HTML.
- D. Webpage.

**Câu 13:** Thông tin trong máy tính được tổ chức dưới dạng ...........

- A. siêu liên kết.
- B. văn bản.
- C. siêu văn bản.
- D. âm thanh.

**Câu 14:** Ngôn ngữ dùng để viết trang web là …………

- A. World Wide Web.
- B. Homepage.
- C. Webpage.
- D. HTML.

**Câu 15:** Đây là một trang web ở dạng siêu văn bản được gán địa chỉ truy cập trên Internet.

- A. World Wide Web.
- B. Homepage.
- C. Webpage.
- D. HTML.

**Câu 16:** Đây là hệ thống các website được truy cập qua các máy tính và mạng Internet.

- A. Homepage.
- B. World Wide Web.
- C. Webpage.
- D. HTML.

**Câu 17:** Em hãy cho biết WWW là cụm từ viết tắt của những từ nào?

- A. Work Wide Web.
- B. World Wide Web.
- C. Work Wile Wed.
- D. Work Wide Wed.

**Câu 18:** Tác dụng của trang **Homepage** là …………

- A. Một trang siêu văn bản được gán địa chỉ truy cập.
- B. Trang web đầu tiên được mở ra khi truy cập vào một website.
- C. Trang web cuối được mở ra khi truy cập vào một website.
- D. Một không gian truy cập mạng thông tin toàn cầu.

#### **Câu 19: Webpage** là …………

A. Một trang web ở dạng siêu văn bản được gán địa chỉ truy cập.

B. Trang web đầu tiên được mở ra khi truy cập vào một website.

C. Trang web cuối được mở ra khi truy câp vào một website.

D. Một không gian truy cập mạng thông tin toàn cầu.

#### **CHỦ ĐỀ 4: BẢO VỆ THÔNG TIN MÁY TÍNH**

**Câu 1:** Virus máy tính là một chương trình hay ………… có khả năng nhân bản; tự sao chép chính nó từ đối tượng bị lây nhiễm này sang đối tượng khác.

A. phần mềm

B. dãy nhị phân

C. dãy kí tự

D. đoạn chương trình

**Câu 2:** Worm còn gọi là sâu máy tính, là phần mềm độc hại tấn công vào máy tính thông qua hệ thống mạng sẽ …………

A. đánh cắp thông tin trong máy tính và gửi về cho hacker.

B. khiến người dùng tiến hành một số thao tác không tự nguyên.

C. tự động hiện ra các trang quảng cáo gây khó chịu.

D. làm nghẽn mạng và tê liệt máy tính khi đang sử dụng.

**Câu 3:** Spyware là …………

A. phần mềm quảng cáo.

B. chương trình hữu ích.

C. phần mềm gián điệp.

D. sâu máy tính.

**Câu 4:** Adware là …………

A. phần mềm quảng cáo.

B. chương trình hữu ích.

C. phần mềm gián điệp.

D. sâu máy tính.

#### **CHỦ ĐỀ 5: VĂN HÓA GIAO TIẾP TRÊN INTERNET**

**Câu 1:** Theo Office of Science and Teachnology Policy, 1999: "Đạo văn là chiếm dụng ý tưởng, …………, kết quả của người khác, hoặc câu từ mà không đưa một khoản chi phù hợp (được hiểu là sự cảm ơn, sự ghi nhận kết quả, sự ghi nhận tham chiếu) bao gồm cả những người lấy thông tin qua việc xem xét lén các đề cương nghiên cứu và bản thảo của người khác". Từ điền vào chỗ trống là

A. quy trình.

B. tiến trình.

C. nôi dung.

D. kiến thức.

**Câu 2:** Để tất cả những người nhận thư nhìn thấy danh sách địa chỉ email của những người nhận được thư đó ta dùng …………

A. To.

B. Cc.

C. Bcc.

D. attachment.

**Câu 3:** Để tất cả những người nhận thư không nhìn thấy danh sách địa chỉ email của những người nhận được thư đó ta dùng …………

A. To.

B. Cc.

C. Bcc.

D. attachment.

**Câu 4:** Khi thao tác gửi thư điện tử tại vị trí **Bcc** thì em biết được thông tin gì?

A. Gửi thư cho nhiều người cùng lúc nhưng không ai thấy địa chỉ của người khác.

B. Gửi thư cho nhiều người cùng lúc mọi người có thể thấy địa chỉ của người khác.

C. Tất cả mọi người sẽ nhìn thấy danh sách địa chỉ email của những người nhận.

D. Nơi kí tên, thể hiện rõ thông tin đầy đủ của người gửi thư và đính kèm tệp.

**Câu 5:** Trong khi soạn thảo [email,](https://quantrimang.com/11-quy-tac-viet-email-chuyen-nghiep-ma-ai-cung-can-nho-122775) nếu muốn gởi kèm file chúng ta bấm vào nút …………

A. send.

B. copy.

C. attachment.

D. file/save.

**Câu 6:** Trong khi soạn thảo [email,](https://quantrimang.com/11-quy-tac-viet-email-chuyen-nghiep-ma-ai-cung-can-nho-122775) nếu muốn gởi thư chúng ta bấm vào nút …………

A. send.

B. copy.

C. attachment.

D. file/save.

Câu 7: Nút co có tác dụng gì trong soạn thảo gmail?

A. Chèn ảnh.

B. Tùy chọn định dạng.

C. Chèn biểu tượng cảm xúc.

D. Chèn liên kết.

Câu 8: Nút  $\triangle$  có tác dụng gì trong soạn thảo gmail?

A. Chèn ảnh.

B. Tùy chon định dạng.

C. Chèn biểu tượng cảm xúc.

D. Chèn liên kết.

**Câu 9:** Khi muốn xem hộp thư của mình đã gửi thư thành công hay không thì em thực hiện thao tác gì?

A. Truy cập vào hộp thư, nháy vào mục "Thư đã gửi".

B. Truy cập vào hộp thư, nháy vào mục "Hộp thư đến".

C. Truy cập vào hộp thư, nháy vào nút "Trả lời".

D. Truy cập vào hộp thư, nháy vào nút "Soạn thư".

**Câu 10:** Trên Youtube, bạn đã nhận một cảnh cáo vi phạm Nguyên tắc cộng đồng. Bạn nên làm gì tiếp theo?

A. Tìm hiểu lý do khiến bạn phải nhận cảnh cáo và các chính sách liên quan đến cảnh cáo.

B. Đề nghị người xem thay mặt bạn gửi đơn kháng nghị.

C. Chấm dứt kênh của bạn rồi bắt đầu tạo kênh mới.

D. Không làm gì cả; dù sao thì cảnh cáo đó cũng sẽ hết hạn.

**Câu 11:** Bản quyền áp dụng thế nào cho video trên YouTube?

A. Bản quyền chỉ áp dụng cho văn bản chứ không áp dụng cho video.

B. Bạn có thể tải bất kỳ nội dung nào lên miễn là bạn không chạy quảng cáo.

C. Bản quyền chỉ được thực thi ở Hoa Kỳ.

D. Bạn cần xin phép để sử dụng nội dung của người khác.

### **BÀI TẬP THỰC HÀNH 1: LÀM VIỆC VỚI TRÌNH DUYỆT WEB**

**Câu 1:** Để tìm kiếm các trang web chứa chính xác cụm từ cần tìm, ta đặt cụm từ cần tìm trong dấu gì?

A. Ngoặc vuông.

B. Ngoặc tròn.

C. Ngoặc nhọn.

D. Ngoặc kép.

**Câu 2:** Để tìm kiếm trang web nhất định, ta gõ từ khóa gì trước địa chỉ trang web cần tìm?

A. define:

B. filetype:

C. site:

D. web:

**Câu 3:** Để tìm kiếm theo định dạng tệp tin ta sử dụng thông số là ...........

A. file:

B. filetype:

C. type:

D. define:

**Câu 4:** Để tìm kiếm theo định nghĩa từ, ta gõ từ khóa theo cú pháp …………

A. define: từ cần định nghĩa.

B. filetype: từ cần định nghĩa.

C. type: từ cần định nghĩa.

D. file: từ cần định nghĩa.

**Câu 5:** Để tìm kiếm chính xác với từ khóa, em làm thế nào?

A. Đặt dấu "~" vào trước từ khóa.

B. Đặt dấu "–" vào trước từ khóa.

C. Sử dụng thông số filetype:

D. Đặt cụm từ khóa trong dấu " ".

**Câu 6:** Để tìm kiếm loại trừ từ khóa, em làm thế nào?

A. Đặt dấu "~" vào trước từ khóa.

B. Đặt dấu "-" vào trước từ khóa.

C. Sử dụng thông số filetype:

D. Đặt cụm từ khóa trong dấu " ".

**Câu 7:** Để tìm kiếm các từ ngữ có liên quan, em làm thế nào?

A. Đặt dấu "~" vào trước từ khóa.

B. Đặt dấu "-" vào trước từ khóa.

C. Sử dụng thông số filetype:

D. Đặt cụm từ khóa trong dấu " ".

### **BÀI TẬP TH2: TẠO VÀ LÀM VIỆC VỚI MẠNG XÃ HỘI FACEBOOK**

**Câu 1:** Tạo nhóm trên Facebook có mấy chế độ riêng tư?

- A. 1
- B. 2
- C. 3
- D. 4

# **PHẦN MỀM HỖ TRỢ: TRÌNH CHIẾU HÌNH ẢNH VỚI POWTOON**

**Câu 1:** PowToon được sáng lập vào năm nào?

A. 2011.

B. 2012.

C. 2013.

D. 2015.

**Câu 2:** PowToon được thành lập ở đâu?

A. Anh.

B. Pháp.

C. Mỹ.

D. Nga.

**Câu 3:** Trong PowToon, phiên bản BETA chỉ cho làm bài thuyết trình tối đa bao nhiêu phút?

A. 2 phút.

B. 4 phút.

C. 5 phút.

D. 10 phút.

**Câu 4:** Trong PowToon, để chọn kiểu trình bày ta chọn mục …………

A. Bkground.

B. Images.

C. Export.

D. Layout.

**Câu 5:** Trong PowToon, để chọn nền ta chọn mục …………

A. Bkground.

B. Images.

C. Export.

D. Layout.

**Câu 6:** Trong PowToon, để xuất bài trình chiếu lên mạng ta chọn mục …………

A. Bkground.

B. Images.

C. Export.

D. Layout.

**Câu 7:** Trong PowToon, để chèn hình ảnh ta chọn mục …………

A. Bkground.

B. Images.

C. Export.

D. Layout.

**Câu 8:** Trong PowToon, để chèn thêm slide ta chon muc ..........

A. Bkground.

B. Images.

C. Export.

D. Add Slide.

**Câu 9:** Trong PowToon, để chèn âm thanh ta chon muc ...........

A. Bkground.

B. Images.

C. Sound.

D. Add Slide.

**Câu 10:** Trong PowToon, để chèn đồ thị ta chọn mục …………

A. Bkground.

B. Graphs.

C. Sound.

D. Add Slide.

#### **PHẦN MỀM HỖ TRỢ: SỬ DỤNG CÔNG CỤ HỢP TÁC PADLET**

**Câu 1:** Để sử dụng Padlet, em sử dụng một trình duyệt nào đó và nhập địa chỉ …………

A. [https://www.palet.com](https://www.palet.com/)

B. [https://www.padlet.com](https://www.padlet.com/)

C. [https://www.padleet.com](https://www.padleet.com/)

D. [https://www.padlett.com](https://www.padlett.com/)

**Câu 2:** Padlet được sử dụng phổ biến ở đâu?

A. Các trường học trên thế giới.

B. Các công ty trên thế giới.

C. Các tổ chức chính phủ trên thế giới.

D. Các gia đình trên thế giới.

**Câu 3:** Đâu là nhược điểm của Padlet?

A. Không hỗ trợ được nhiều định dạng tập tin.

B. Không ứng dụng được vào việc thảo luận.

C. Không ứng dụng được vào việc học tập.

D. Khó có thể kiểm soát được thông tin.

**Câu 4:** Đâu **không** phải là nhược điểm của Padlet?

A. Thiết bị sử dụng cần kết nối Internet.

B. Người dùng phải có một số kiến thức nhất định về tin học.

C. Không chia sẻ được qua Email.

D. Khó có thể kiểm soát được thông tin.

#### **ĐÁP ÁN**

### **CHỦ ĐỀ 1: TỪ MÁY TÍNH ĐẾN MẠNG MÁY TÍNH**

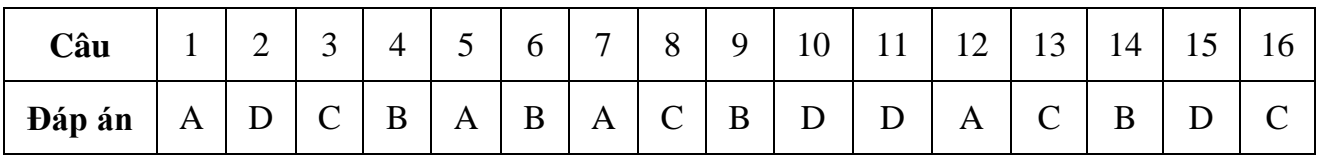

### **CHỦ ĐỀ 2: MẠNG THÔNG TIN TOÀN CẦU INTERNET**

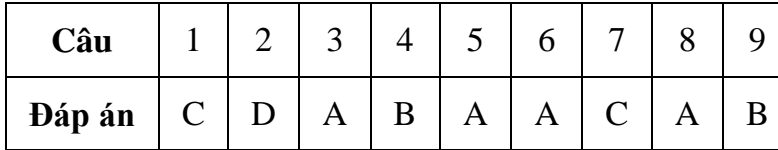

# **CHỦ ĐỀ 3: GIAO TIẾP QUA MẠNG XÃ HỘI**

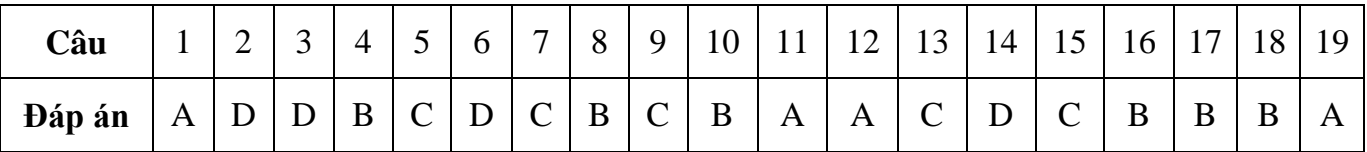

# **CHỦ ĐỀ 4: BẢO VỆ THÔNG TIN MÁY TÍNH**

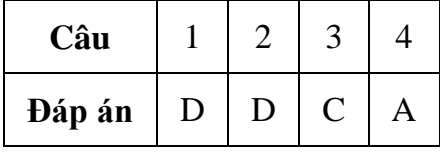

# **CHỦ ĐỀ 5: VĂN HÓA GIAO TIẾP TRÊN INTERNET**

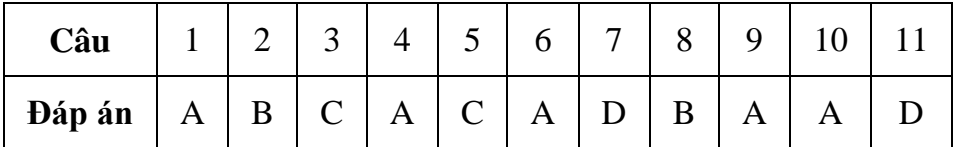

### **BÀI TẬP TH1: LÀM VIỆC VỚI TRÌNH DUYỆT WEB**

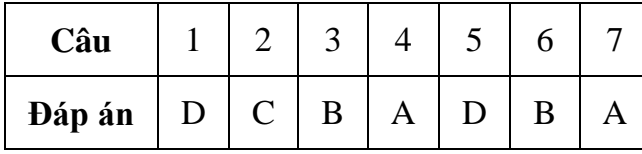

### **BÀI TẬP TH2: TẠO VÀ LÀM VIỆC VỚI MẠNG XÃ HỘI FACEBOOK**

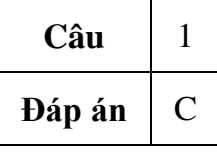

### **PHẦN MỀM HỖ TRỢ: TRÌNH CHIẾU HÌNH ẢNH VỚI POWTOON**

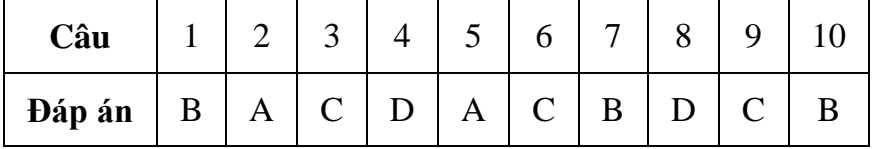

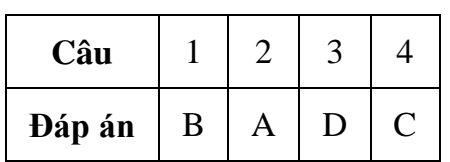

# **PHẦN MỀM HỖ TRỢ: SỬ DỤNG CÔNG CỤ HỢP TÁC PADLET**